## **IBM 000-445**

# 000-445 System Administrator - Document Manager Practice Test

**Version 3.1** 

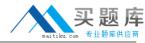

#### **QUESTION NO: 1**

Prior to installing Document Manager servers, the PATH system environment variable should include which of the following?

- A. Information Integrator C++ Connector DLL directory
- B. %IBMCMROOT%\cmgmt directory
- C. Information Integrator installation directory
- D. Information Integrator Java Connector directory

Answer: A

#### **QUESTION NO: 2**

Which application must be used by DM to create a thumbnail rendition from a CAD file?

- A. Cimmetry AutoVue
- B. AutoDesk AutoCAD
- C. BentleyMicroStation
- D. Informatative Graphics MYRIAD

Answer: A

### **QUESTION NO: 3**

If the Name field of the properties of a Cache Service does not equal a LibraryName value in ddmcasrv.ini, what happens to the Document Manager Desktop when an attempt to log on is made?

- A. The Document Manager Desktop will fail to connect to the selected library and return an error.
- B. The Document Manager Desktop will succeed in connecting to the selected library.
- C. The Document Manager Desktop will hang until a predetermined timeout value is reached.
- D. The Document Manager Desktop will succeed in connecting to the selected library with degraded performance.

Answer: A

#### **QUESTION NO: 4**

When configuring Designer to connect to a library, the Name field in the Library Configuration must match the LibraryName in which file?

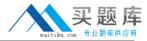

- A. ddmsmtp.ini
- B. ddmcasrv.ini
- C. ddmcfgsv.ini
- D. ddmlogconfig.properties

**Answer: B** 

#### **QUESTION NO: 5**

In order to conduct a web based install of the Document Manager Desktop, which of the following files must be copied to the web server directory?

- A. ddminst.htm, ddmdsktp.cab, ddmdsktp.js, index.htm, default.htm
- B. ddmdsktp.htm, ddmdsktp.cab, ddmdsktp.js, index.htm, default.htm
- C. ddminst.htm, ddmdsktp.htm, ddmdsktp.cab, ddmdsktp.js, default.htm
- D. ddmdsktp.htm, ddmcasrv.ini, ddmdsktp.cab, ddmdsktp.js, default.htm

Answer: C

#### **QUESTION NO: 6**

The System Administrator can configure datastore pooling to improve the overall performance of a DB2 Document Manager system. How does datastore pooling improve performance?

- A. It allows the specification of a department-level cache server that is used to "pool" document data that is local to that department.
- B. It allows the administrator to specify allocation of pools of memory that can be shared by different item types in the repository.
- C. It reduces the overhead associated with opening a new connection each time a request is issued by a user by reusing cacheddatastores.
- D. It retains a database connection for each user of the system for a period of hours as defined in the DdmConnCfg.ini file.

Answer: C

#### **QUESTION NO: 7**

Assuming standard naming conventions, which metadata information is required, in Document Manager's Library Configuration, to work with data in the library?

A. Class and Revision

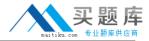

- B. Class and State
- C. Revision and Properties
- D. State and Revision

Answer: B

#### **QUESTION NO: 8**

In addition to a user name, password, and DM Library Server name, which additional item is required for the Designer to login to the library?

- A. The Content Manager machine name.
- B. A user with the SysAdmin CM privilege set.
- C. The Content Manager database name.
- D. SOAP information if the server is not behind a firewall.

**Answer: C** 

#### **QUESTION NO: 9**

Which of the following commands can be used to determine the currently installed version of IBM Information Integrator for Content?

- A. cmlevel
- B. dmlevel
- C. db2level
- D. ii4clevel

**Answer: A** 

#### **QUESTION NO: 10**

Which INI file must be configured after the Document Manager Server is installed?

- A. ddmconncfg.ini
- B. ddmcache.ini
- C. ddmcfgsv.ini
- D. ddmcasrv.ini

Answer: D

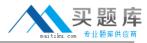

#### **QUESTION NO: 11**

When installing the Document Manager Server for the first time, which two managers are installed by default (Choose TWO)?

- A. Cache Manager
- B. Lifecycle Manager
- C. Rendition Manager
- D. Print/Plot Manager
- E. Notification Manager

Answer: A,B

#### **QUESTION NO: 12**

What is the consequence of leaving GPSLibraryServerCacheMachine blank in ddmcasrv.ini?

- A. The cache service will not run.
- B. The cache service will run but cannot log into Content Manager.
- C. The Document Manager desktop connection will fail with return code -2143832
- D. If blank, DM will look for a Cache Server on the same machine as the Library Server. If there is no local cache server on that Library Server DM will use the client's cache server

Answer: D

#### **QUESTION NO: 13**

Which of the following is a capability of the item loader?

- A. It can scan a file system and add new or modified files to the repository.
- B. It can monitor a folder and add new or modified files to the repository.
- C. It can add specified documents to the repository.
- D. It can process an XML file adding specified documents and associated attributes to the repository.

Answer: C

#### **QUESTION NO: 14**

What is the method by which the Lifecycle Services can be configured to process ONLY specified classes?

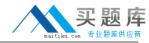

- A. Configure a role that applies to only the classes that need to be processed.
- B. Select the "Enable Processing" toggle in the Document Class definition for the classes that need to be processed.
- C. Select the "Advanced" button within the Lifecycle Service Configuration and enable the classes that need to be processed.
- D. Lifecycle Services cannot be configured to process specific classes. When Lifecycle Service runs, it processes documents from ALL classes.

**Answer: C** 

#### **QUESTION NO: 15**

A company extensively uses the file properties when Microsoft Word documents are created. They have a requirement to store the file properties in the library and reflect any changes to those file properties when a document is checked out and launched in Word. How can this be achieved in Document Manager?

- A. Create a bi-directional library property.
- B. Use a new item template to define property values.
- C. Use property exchange with Write mode of Update both.
- D. Use property modification with Update mode of Automatic.

Answer: C

**QUESTION NO: 16** 

Which commands are provided by Document Manager for interacting with Content Manager processes?

- A. Select Route, Manage Routes, and Define Route
- B. Select Route, Manage Routes, and Continue
- C. Select Route and Continue
- D. Select Route, List Work, and Continue

Answer: A

**QUESTION NO: 17** 

A controlled vocabulary list (CVL) can be generated dynamically from all of the following types of data in the library except one. Which is NOT a valid type?

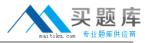

- A. A DM Configuration list such as a list of document classes or document states
- B. A user or a Group List of Content Manager groups
- C. An Item Property list that is created from a saved search
- D. A Standard list of items retrieved from a file during runtime

Answer: D

#### **QUESTION NO: 18**

Which of the following is a valid step or factor in configuring the "Item Delivery" tab of a Desktop Template?

- A. Set the full path name of the desktop compression utility in the text field associated with the "Use data compression on upload of item" checkbox.
- B. Check the "Enable (Select Path Location) dialog" if you want tooveride the system default of delivering items to the My Documents folder on the user's machine.
- C. If "Clear view temp on library exit" is set, then specify a file path name in the Path field for the view path (such as C:\DDM\View) that is different from the copy or checkout paths (because the contents of the view path are deleted by the system).
- D. Make sure that the file path name in the Path field for the view path (such as C:\Program Files\Adobe\Acrobat 7.0\Temp) matches the path for the temporary files created by thethirdparty viewer specified for the Desktop.

**Answer: C** 

#### **QUESTION NO: 19**

Which of the following statements concerning a configured property exchange is correct?

- A. A "Write mode" of "Update library only" will update the specified library property in the system with the item's property tag value duringan "Check-in" action.
- B. A "Write mode" of "Update library only" will update the specified item property tag with the library property value during a "Check-out" action.
- C. A "Write mode" of "Update both" will update the specified library property in the system with the item's property tag value duringan "Modify" action.
- D. A "Write mode" of "Off" prevents the property exchange from processing unless the "Operator" has been set to "Clear" in the property exchange configuration.

Answer: A

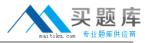

#### **QUESTION NO: 20**

In Document Manager, the name of the user identity that is configured to send e-mail notifications is:

- A. extracted from the "Created-by" library property of the item entering a state that has thereleated notification.
- B. generally set to one of the Content Manageradministrator users (icmadmin or ddmservice).
- C. defined in the DdmSmtp.ini file.
- D. defined in the Designer as an administrator under the folder "Administrators" --> "Users".

Answer: C

#### **QUESTION NO: 21**

Item types that are defined to store dynamic folders should have which item type classification?

- A. Item or Resource
- B. Document or Resource
- C. Document Part
- D. Document Item

Answer: A

#### **QUESTION NO: 22**

The system administrator must create or otherwise utilize an appropriately configured "search" class to enable a system to support saved searches. Given this, which one of the following statements is true?

- A. The search class must be a controlled class.
- B. The search class must be a stateless class.
- C. The item type with which the class for saved searches is associated must be either a Document or a Resource item because a text file is created to contain the search criteria.
- D. The item type with which the class for saved searches is associated must be an "Item" item type because the saved search is a "document-less" structure.

Answer: C

**QUESTION NO: 23** 

8